## **Inserting Tables on Xitracs**

After you log in to Xitracs and open your template to edit your IE Plan,

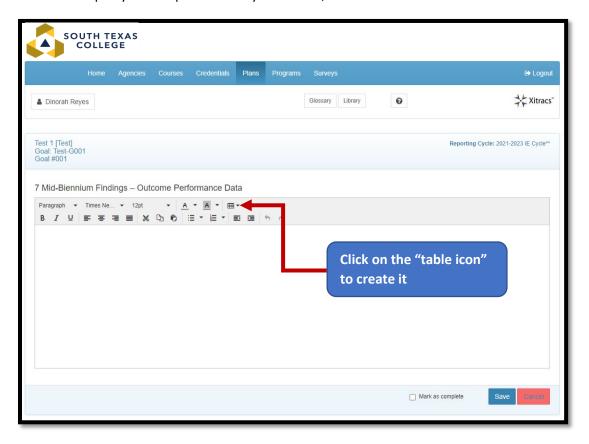

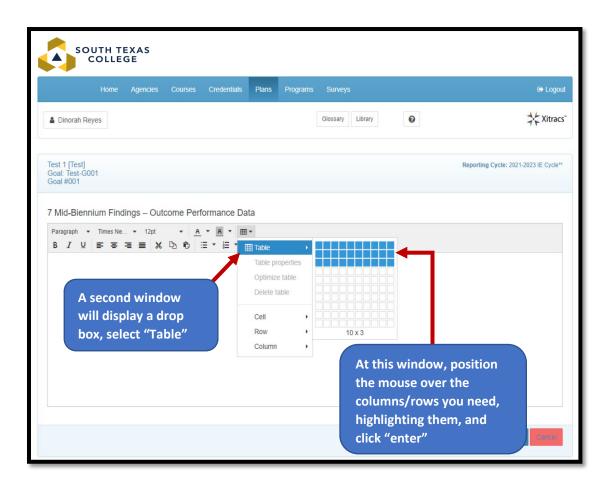

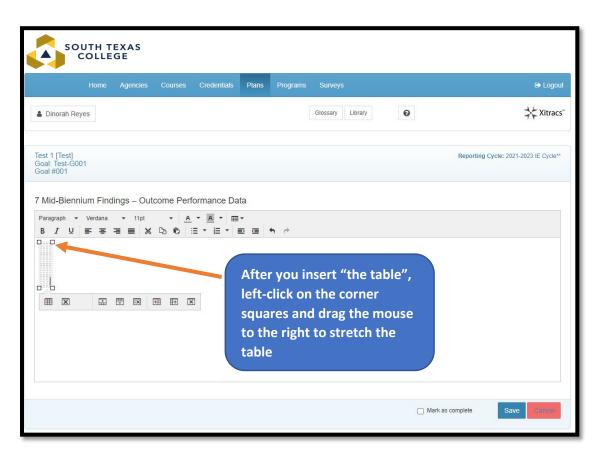

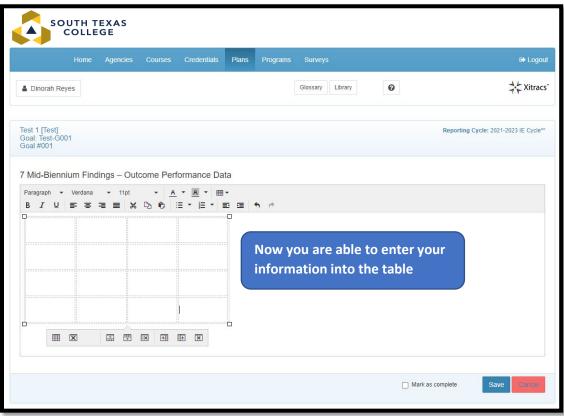

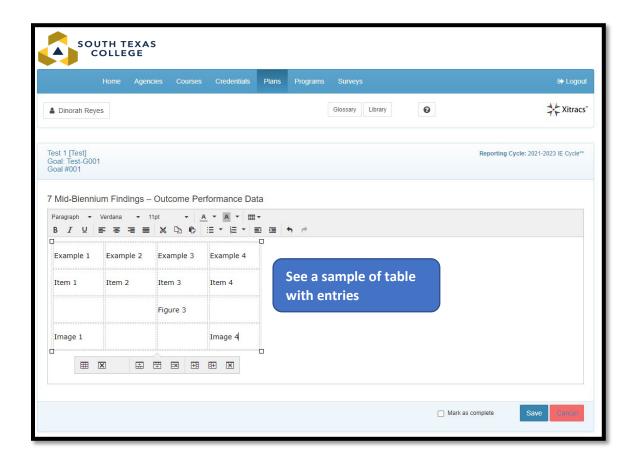

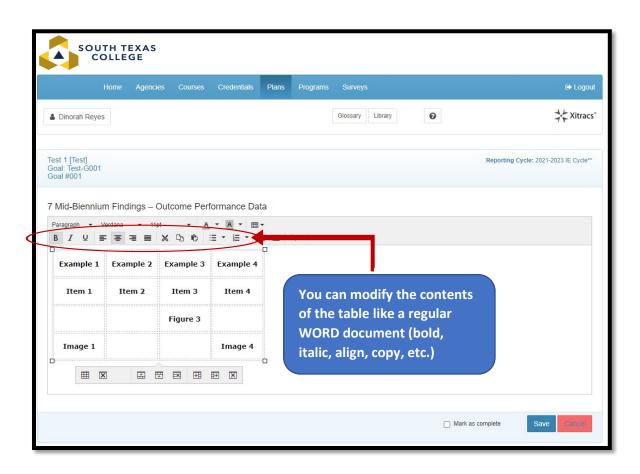

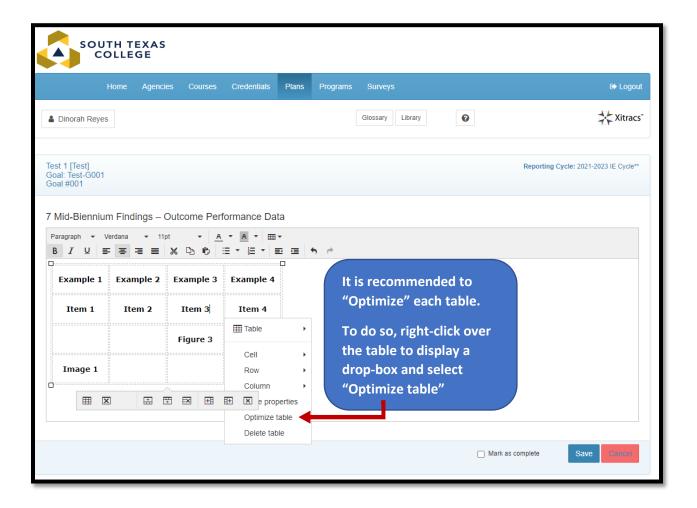

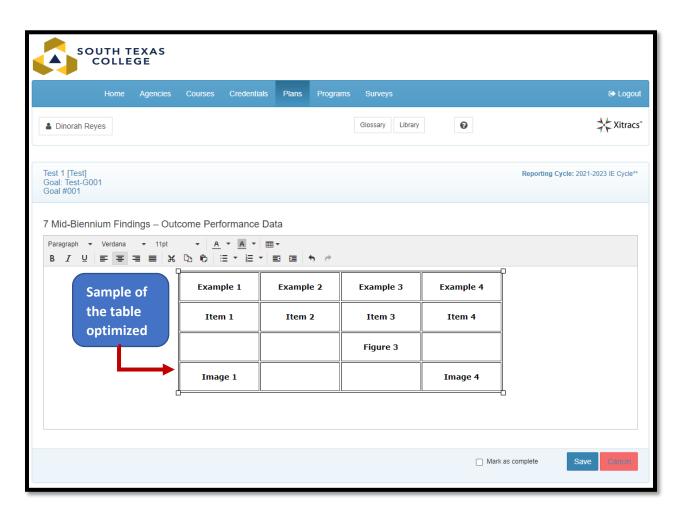

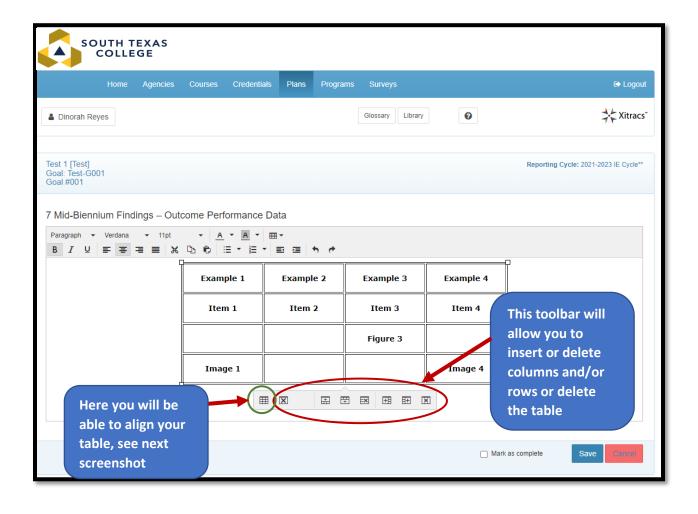

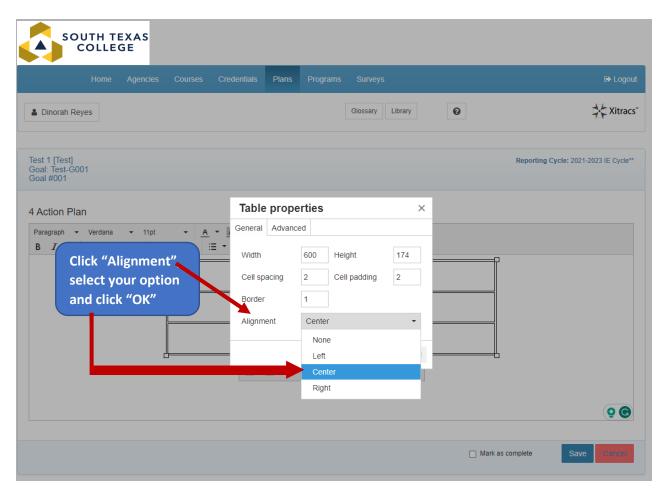

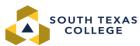

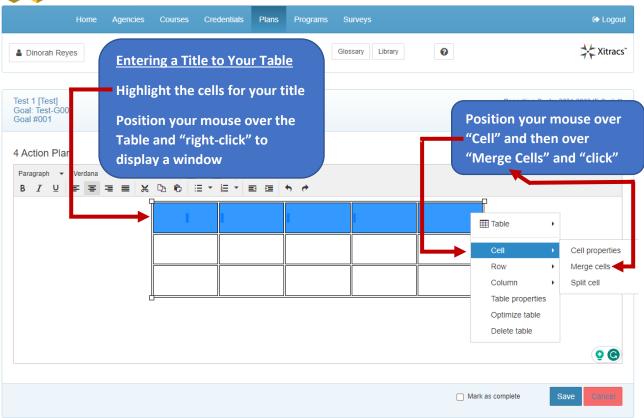

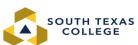

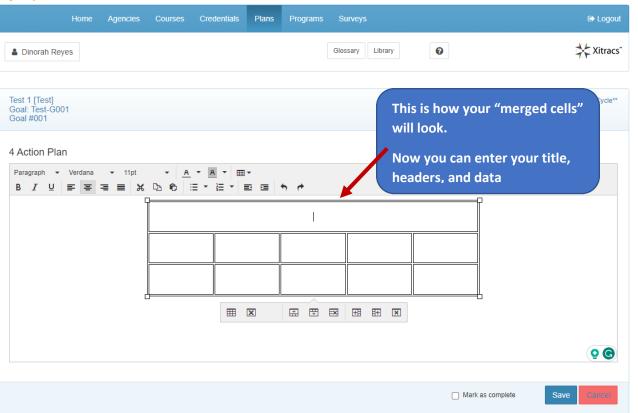